## **RISE STARTUP Computational Skills Workshop: Introduction to Data Analysis and Visualization with JMP® Software from SAS**

**Curt Hinrichs, Curt.Hinrichs@jmp.com** 

## **Tuesday, March 31**

**To the Postdoctorate**

**Lunch and Seminar: noon-2:00p.m. GT 330**

## **Hands-on Training Workshop: 2:00-3:00p.m. Skeen W160**

JMP is an easy to use, standalone statistics and graphics software. It includes comprehensive capabilities for every academic field and its point-and-click interface makes it ideal both for introductory statistics courses as well as more applied advanced courses and research needs. JMP is visual and interactive, guiding you using point, click, drag and drop and then displaying results as statistics and graphs in the same window. In addition, with JMP you can easily subset, join and manipulate data tables in numerous ways, build summary tables using drag-and-drop, and create publication quality graphics.

In this workshop you will learn:

- JMP basics (menus, help, and navigating JMP).
- Data summary and management,
- Importing, querying, filtering, and tabulating data.
- Data visualization for one, two and many variables.
- Basic data analysis for univariate, bivariate and multivariable regression.
- Predictive modeling and multivariate methods.
- JMP tips and tricks
- Resources for learning and teaching with JMP.
- New features in JMP 12

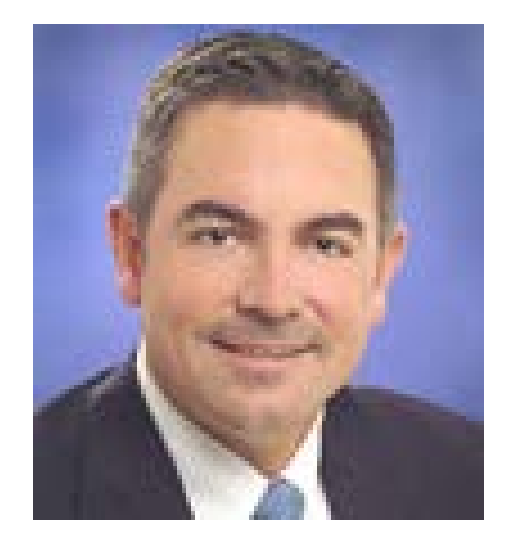

*Curt Hinrichs has been with the JMP Division of SAS since 2006 and is Senior Manager of JMP Academic Programs, which provide faculty, researchers, and students with easy access to JMP software and instructional programs and resources to promote its use in the classroom. Prior to joining SAS, Hinrichs worked for Thomson Learning where he served as acquisitions editor for the applied statistics and statistical computing lists, and later as publisher and vice president and editor in chief for its Mathematics and Statistics Publishing Group.*

## Register now at: www.surveymonkey.com/r/risestartupjmpsas1

**Supported by NIH NIGMS Grant # R25GM061222**